TO: FROM: DATE: SUBJECT: MSPM Distribution J. Cec i 1 September 13, 1968 Sections BX.99.01 and BX.99.02

These sections are being reissued to describe the changes to the calling sequences of tape\_in and tape\_out, and to correct the descriptions of the control files.

MULTICS SYSTEM-PROGRAMMERS' MANUAL SECTION BX.99.01 PAGE 1

Published: 09/13/68 (Supersedes: BX.09.01, 05/21/68)

# Identification

Interim Facility to Write a Tape tape\_out K. J. Martin, J. H. Cecil

#### Purpose

,

As an interim facility, the tape\_out command causes a tape to be written in CTSS disk editor (7punch) format<br>containing segments existing in the Multics file system hierarchy. The tape is suitable 1) for input to the CTSS disk editor, and 2) for input to the Multics tape\_in command (BX.99.02). The tape out command only creates control seqments and signals the tape daemon process to actually write the tape.

### Usage

tape\_out reel\_number seg1 seg2 seg3 ... segn

where seg1 through segn are path names (relative to the root or to the user's working directory-see BX.8.00) of segments which should be written on tape in CTSS disk editor format. The argument, reel number, specifies the number of the tape to use. Reel\_number may be scr if any scratch tape may be used.

## Assumptions

The GECOS system expects all text, link, and symbol files taken from CTSS to have headers containing the Multics<br>segment name. In order to form these headers, the following naming assumption is made. All Multics segments with<br>one-component names are assumed to be text segments (the string ".text" is not part of a text segment's name). Other segments will, in general, have two components; e.g., alpha.epl. Link and symbol segments have second (last) components ".link" and ".symbol". A corresponding<br>CTSS file name is. formed from the segment name as follows. The second component is truncated to six characters (if necessary) to form the second CTSS name. (A single component Multics name has CTSS second name TEXT.) A first component of six characters or less can be translated directly into the CTSS first name. Any resulting CTSS name of less than 6 characters is padded with blanks on the left. A first component of more than six characters must be treated carefully to (hopefully) avoid identical CTSS names for different segments. The algorithm used is to concatenate the first three and the last three characters of such a first component. It is thought that this is more apt to be unique than simply truncating to six characters.

# Implementation

The tape\_out command calls smm $S$ set\_name\_status to create<br>a control seqment in the user's working directory. The a control segment in the user's working directory. The<br>name of that segment is determined by calling unique\_bits to obtain a unique 70-bit string, then calling unique chars to convert it to a character string.

Tape\_out calls find\_12\_dir with the working directory<br>name (BY.99.01) to determine an appropriate CTSS directory for this user. The tape\_out command then fills the control segment with appropriate control lines. For each segment in segment\_list, tape\_out inspects its name as described above. Tape\_out forms from the CTSS file name and directory name an ascii line of the form:

BCD :input Prob Prog name1 name2

and places it in the control segment to indicate the CTSS name and directory where this segment should be placed. In addition, for each of the text, link and symbol segments<br>(only, other segments are unmodified), tape out constructs<br>a 22-word CTSS header where the first character (9 bits) contains a character count and the rest contain the segment's Multics name (first or only component) followed by blanks.

That 22-word header is placed in the control segment as ascii data to a ?punch control line. The control line following is a ?punch control line to write out the segment.

Appropriate mount, dismount and eof control lines are included. The last control line is history with this user's mail box segment name as the argument. The tape daemon will mail a report of the tape writing to the user at its completion including any errors, operator comments and the reel number of the tape written. Reel number is crucial since it must be specified to the tape in command.

The tape out command creates a link in the tape daemon's working directory to the control segment. It then looks in the segment td\_wakeup and signals an event over the channel whose id is found there. The channel and process<br>ids are td\_wakeup\$channel and td\_wakeup\$process\_id. The event id signalled is the same 70-bit unique bit string obtained earlier, so that the tape daemon may construct the name of the link in its working directory.

The tape out command is finished, so it returns to command leve<sub>1</sub>.

MULTICS SYSTEM-PROGRAMMERS' MANUAL SECTION BX.99.01 PAGE 3

Possible errors arise from smm, unique\_bits, append\_link<br>and the interprocess communication facility. Any of these errors which indicate failure to perform properly (as opposed to status indications) are fatal to the command. Tape out types a comment to the user describing the failure and returns.

# Example

\_,

The command line

tape\_out scr alpha.epl beta beta. link

would generate the control segment:

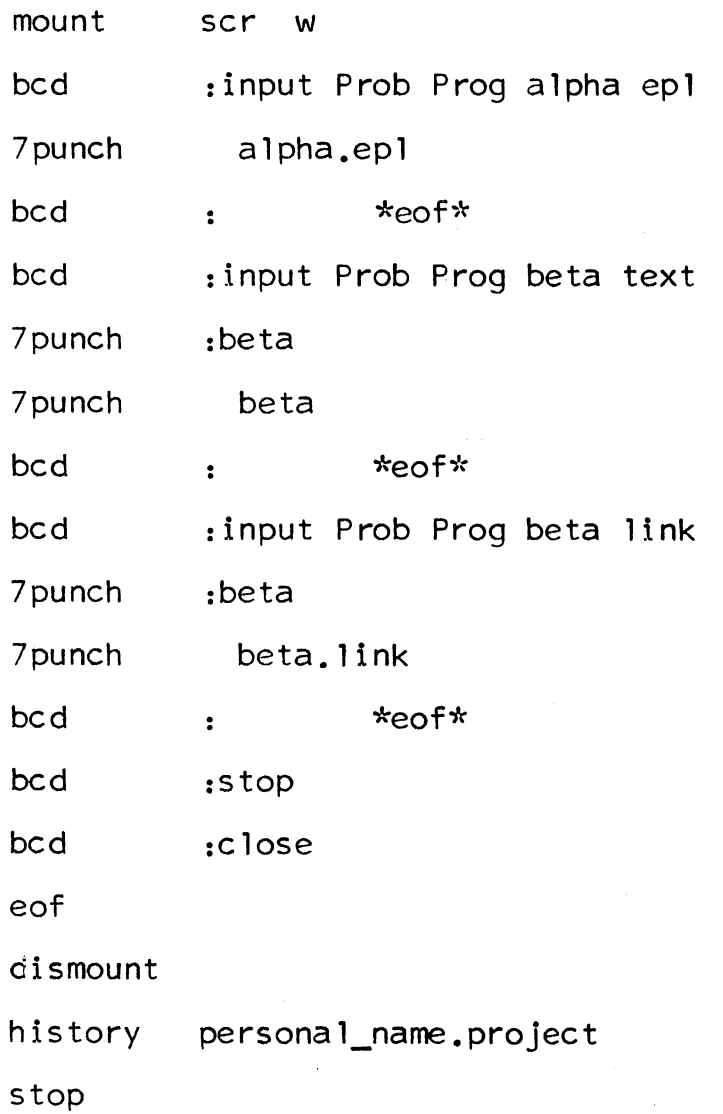